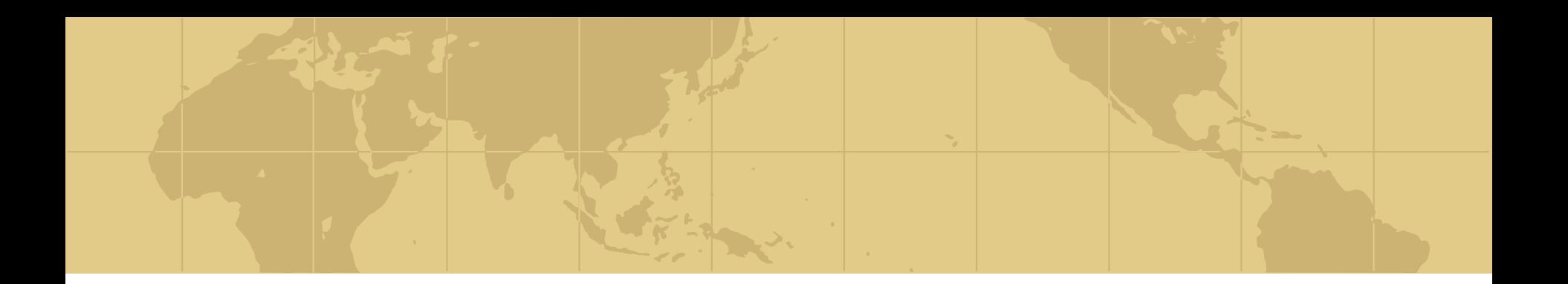

*Computer Laboratories: Mathematical Formulation and Implementation in GAMS*

S. Vitali<br>Charles University

3/15/2017 Copyright 2017 © S. Vitali

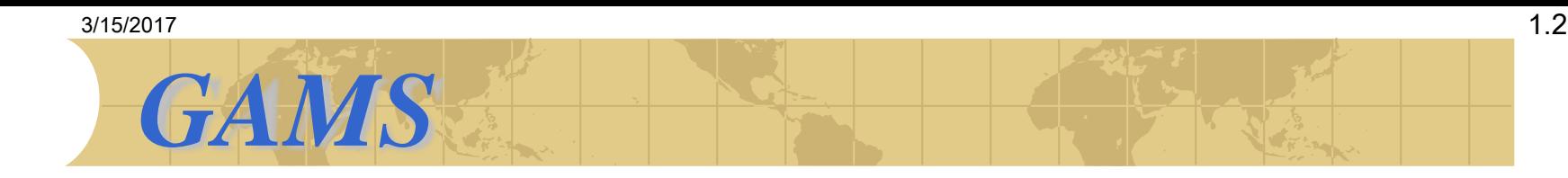

## **General Algebraic Modeling System: E** language **E** set of solvers *S* sources:

## **R.E. Rosenthal "A GAMS Tutorial" in A. Brooke,** D.Kendrick, A. Meeraus, R. Raman, *Gams a User's Guide*, GAMS Development Corporation, 1998

[www.gams.com](http://www.gams.com/)

**E** many books

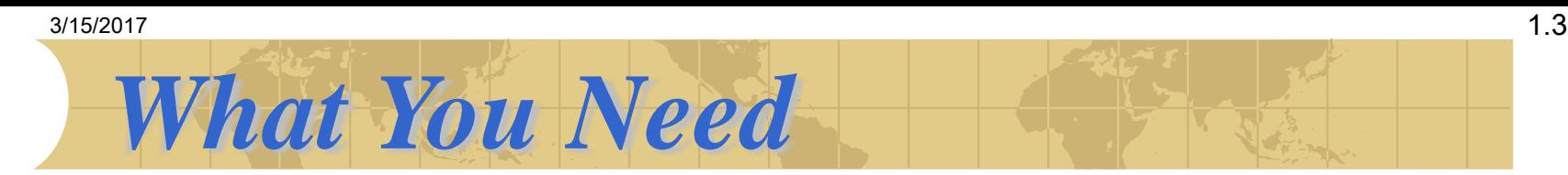

# **⊕** editor or integrated development environment (IDE)

## **<sup>◆</sup>GAMS modules:**

- **E** GAMS base (compiler)
- **E** solver (specific for your kind of problems: LP, NLP, …)

# *<b>* GAMS licence:

**E** demo (student) or full for your solver

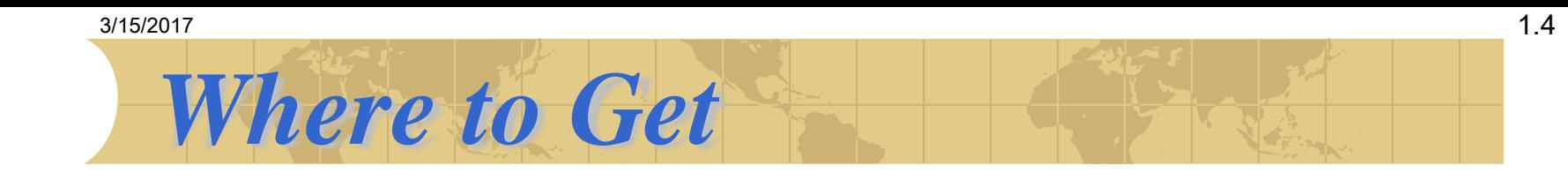

## ◆ You can download the full version (except the licence) directly from the website:

[www.gams.com](http://www.gams.com/)

**♦ or buy a CD to your office** 

 $1.5$ 3/15/2017 **Integrated Development Environment (IDE)** gamside: l:\lavoro\seminari e scuole\SPS2009\computer sessions\1giorno\project.gpr 同 File Edit Search Windows Utilities Help  $\omega$   $\omega$   $\sim$  $\mathbb{E} \mathbb{E} \mathbb{E}$  $||\diamond_{\alpha}||$ व ▾ **PFI:\lavoro\seminari e scuole\SPS2009\computer sessions\1gior<u>no\refiner...</u> \_ IIX IDE** No active process  $\Box$  $\times$  $\Box$ refinery.gms refinery.lst refinery --- Starting execution \* Simple Refinery Model --- Generating model refinery \* (Stochastic Proorammino School 23-28 Nov 2009 - Beroamd --- refinery.cms(56) 4 Mb \* (deterministic problem) 4 rows, 3 columns, and 9 non-zeroes.  $-- Sets$ --- Executing CPLEX OIL crude oil types (light and heavy) / oil1, of PRODUCTS of refinery (e.g. gasoline and diesel) Alias (OIL, J), (PRODUCTS, K); GAMS/Cplex Jan 19, 2004 WIN.CP.CP 21.3 025.027.041.VIS F **Scalars** 

Parameters

product's demand / prod1 13200, prod2 8000 /  $d(K)$ marginal production capacity /oil1 55, oil2 55  $b(J)$  $c(J)$  Costs of crude oil (\$ per barrel) / oil1 42 oil2 22

Table P(J, K) Unit of crude oil per unit of product prod1 prod2  $0111$  $-200$  $100$ 

50

q total refinery capacity / 15000 /

60.

SOnText.

 $0112$ 

 $1:1$ 

Parameter  $PI(J,K)$  Unit of crude oil per unit of product / greggiol.prod1 200 greggio2.prod1 60 greggio1.prod2 100 greggio2.prod2 50

**Insert** 

Cplex 9.0.0, GAMS Link 25 Reading data... Starting Cplex... Tried aggregator 1 time. LP Presolve eliminated 1 rows and 1 columns. Reduced LP has 3 rows, 2 columns, and 6 nonzeros. Presolve time  $=$  $0.00 \ \sec.$ 

Summary only

 $\nabla$  Update

Dual Objective In Variable Iteration 3360,000000  $\mathbf{1}$  $x$  (oil1) dem

Optimal solution found. Objective: 3360.000000

Open Log

Close

 $\blacksquare$ 

--- Restarting execution --- refinery.gms(56) 0 Mb --- Reading solution for model refinery \*\*\* Status: Normal completion

## $3/15/2017$  and  $1.6$ *Language Essentials*

- **GAMS language is NOT case-sensitive**
- All the statements end with a semicolon (;)
- GAMS statements may be laid out typographically in almost any style that is appealing to the user
- **Multiple lines per statement, embedded** blank lines, and multiple statements per line are allowed
- An entity cannot be referenced before it is declared to exist

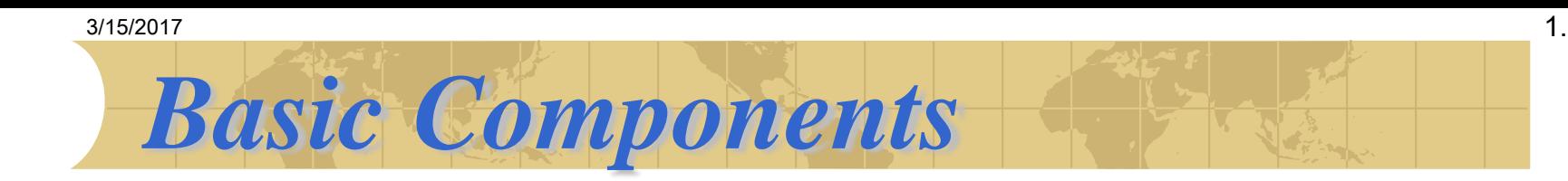

 Comments *<b>* Sets **⊕**Input Data **Thermediate Computations** Variables Equations **<sup>◆</sup>** Models **<sup>⊕</sup>Solving** ⊙utput

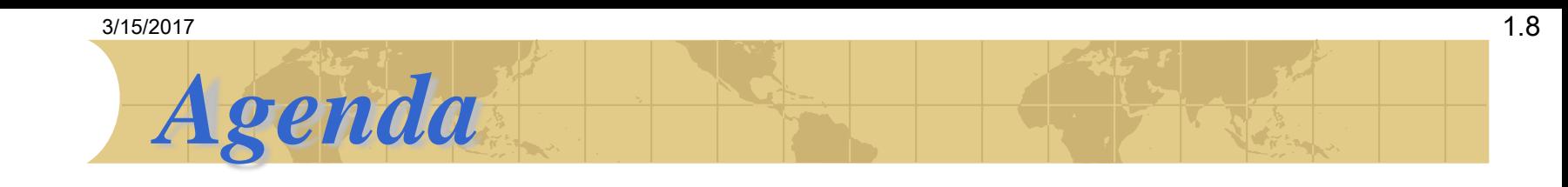

- **♦ We overview the GAMS language through** three simple optimization problems:
- 1. Deterministic program of a simple refinery model
- 2. Simple asset-liability (ALM) model
- 3. Four-stages ALM stochastic programming model

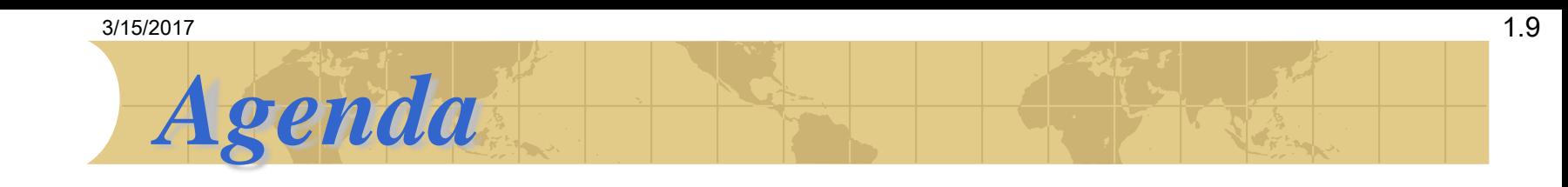

- **♦ We overview the GAMS language through** three simple optimization problems:
- 1. Deterministic program of a simple refinery model
- 2. Simple asset-liability (ALM) model
- 3. Four-stages ALM stochastic programming model

### 3/15/2017 **Simple Refinery Model**

$$
\min_{\mathbf{x}} \Gamma = \mathbf{c}^{\top} \mathbf{x} \quad (1)
$$
  
subject to  

$$
\mathbf{b}^{\top} \mathbf{x} \leq q \quad (2)
$$

$$
\Pi^{\top} \mathbf{x} \geq \mathbf{d} \quad (3)
$$

- $\Gamma$  Total costs of crude oil consumption
- **x** Unit of crude oil consumed in the production
- **c** Costs of crude oil  $(\$$  per barrel)
- **b** Marginal production capacity
- q Total refinery capacity
- $\Pi$  Unit of crude oil per unit of product
- **d** Total demand of each product

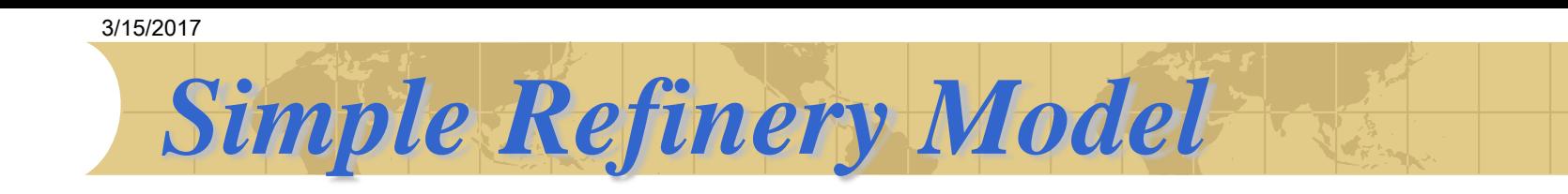

### Input Data

- Type of crude oil (light and heavy),  $j = 1, 2$ .
- Products of refinery (e.g. gasoline and diesel),  $k = 1, 2$ .
- Total refinery capacity,  $q = 15000$ .
- Product's demand,  $\mathbf{d}^{\top} = [13200 \; 8000]$ .
- Marginal production capacity,  $\mathbf{b}^{\top} = [55 \ 55]$ .
- Costs of crude oil (\$ per barrel),  $\mathbf{c}^{\top} = [42 \ 22]$ .
- $\begin{bmatrix} 200 & 100 \\ 60 & 50 \end{bmatrix}$ - Unit of crude oil per unit of product,  $\Pi$  =

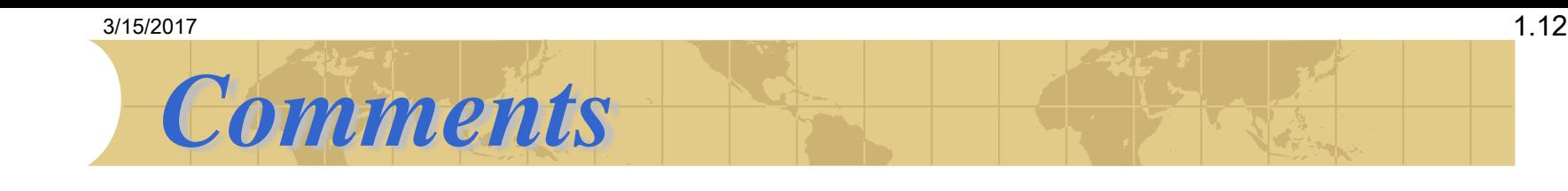

- Specific lines for comments with '\*' at the beginning of a new line:
- **\* this is a comment**

- and in between a statement, when available, e.g.:
- **Set I this is the comment of may first set / 1, 2, 3 /;**

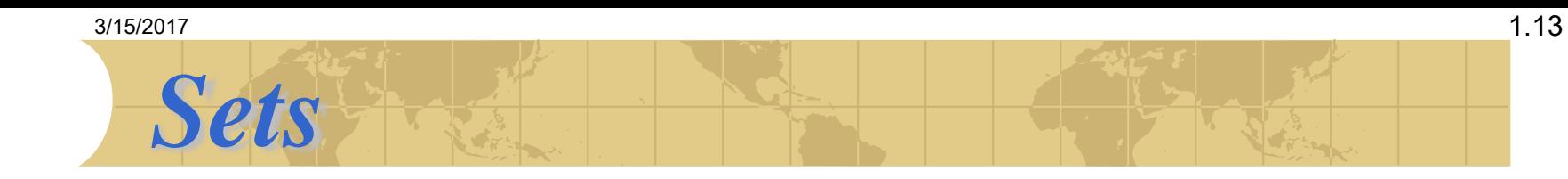

## **♦ Set (or Sets) statement defines a set and its** elements:

#### **Set**

- **OIL crude oil types (light and heavy) / oil1, oil2 /**
- **PRODUCTS of refinery (e.g. gasoline and diesel) / prod1\*prod2 /**

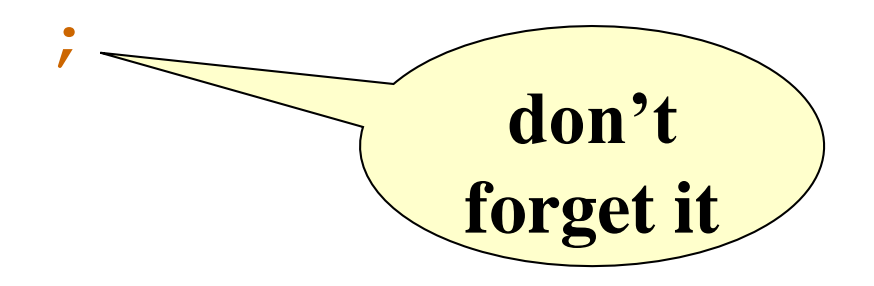

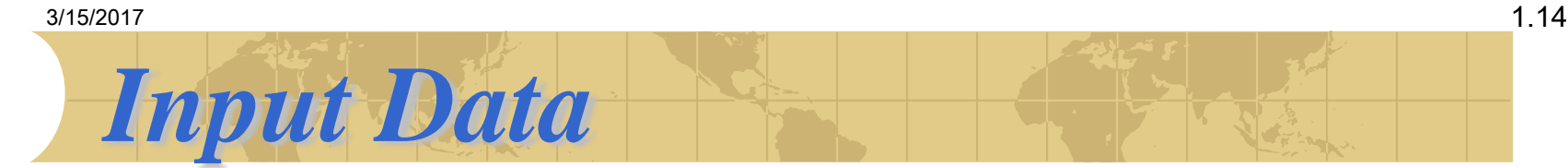

**Scalar** defines one-value parameter: **Scalars q total refinery capacity / 15000 /; Parameter** defines any kind of array: **Parameters d(K) product's demand / prod1 13200, prod2 8000 /;**

**Table** reduces the domains of two-dimensional arrays:

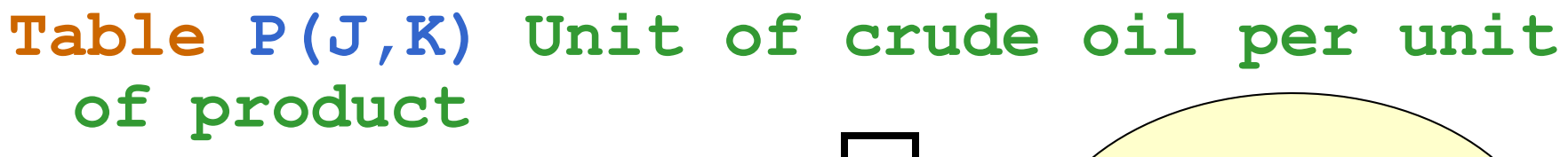

**prod1 prod2 oil1 200 100 oil2 60 50**

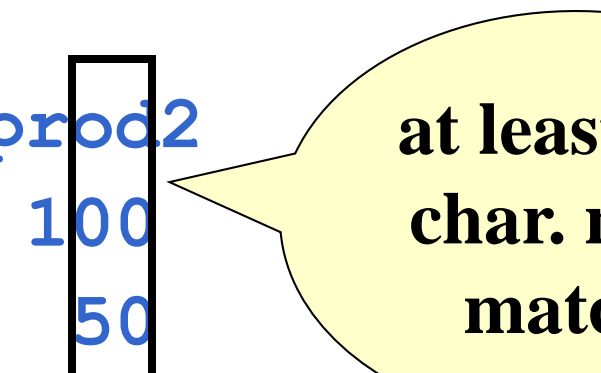

**at least one char. must match!**

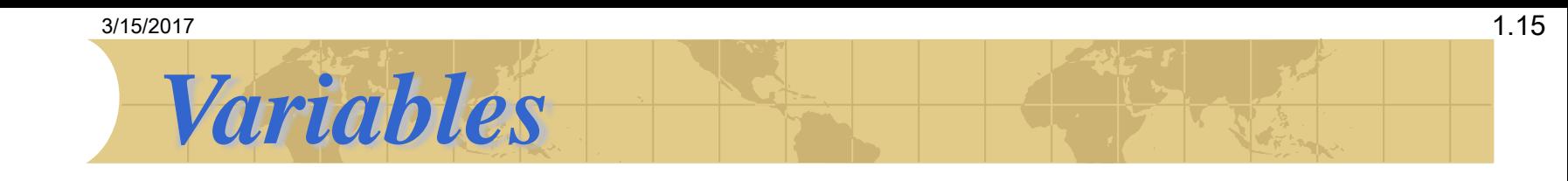

◆ Decisional variables, intermediate variables and output variables are declared with **Variable** statement, eventually proceeded by **Positive**, **Negative**, **Binary** or **Integer**:

#### **Positive Variables**

**x(J) Unit of crude oil consumed in the production**

**Variables**

**gamma Total costs of crude oil consumption**

**;**

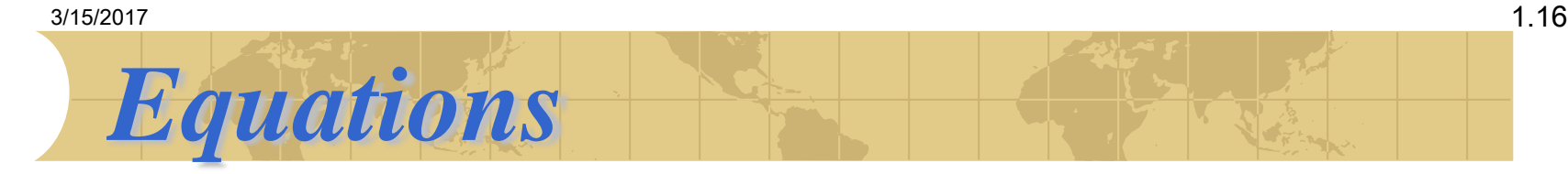

The equation require a declaration and an implementation. The declaration is:

**Equations**

**;**

- **objective objective function**
- **capacity refinery capacity constraint**
- **demand demand of product constraints**
- Declaring equations you can specify the set in which it is defined. GAMS will check it in the implementation

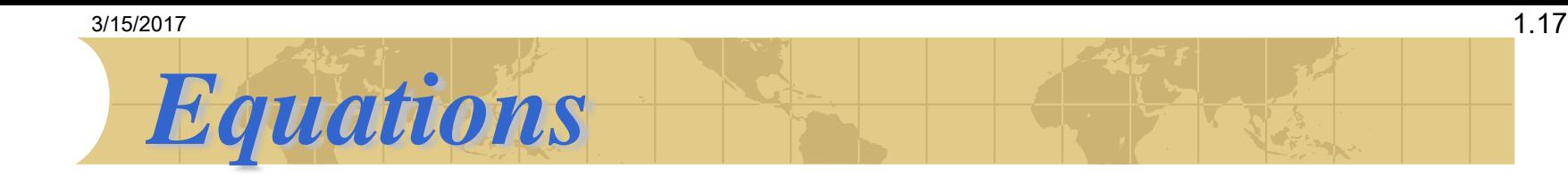

## • The implementation of an equation uses a specific syntax:

**objective.. gamma =E= Sum(J, c(j) \* x(j) ); capacity .. Sum(J, b(j) \* x(j) ) =L= q;** demand(K)<sup>-</sup> **Sum(J, P(j,k)\*x(j) ) =G= d(k);**  $\forall k \in$ **K separates eq. name from its implementation**

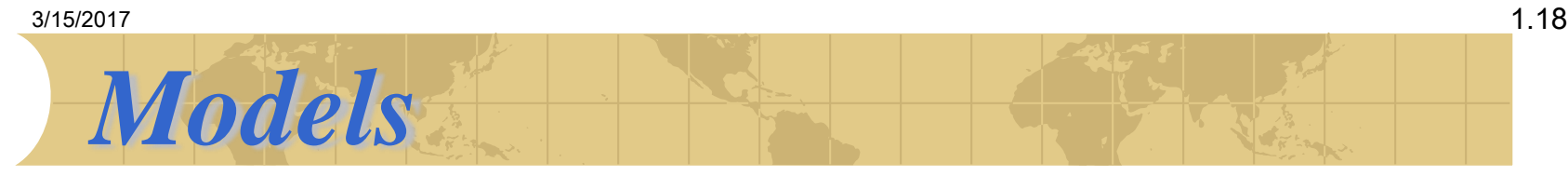

**The statement Modell lists all the equations** used in the model

• The list can be substituted by the keyword **All** whether you want to consider all the equations previously defined

**Model refinery oil refinery model / ALL /;**

**This statement doesn't distinguish between** objective function and constraints

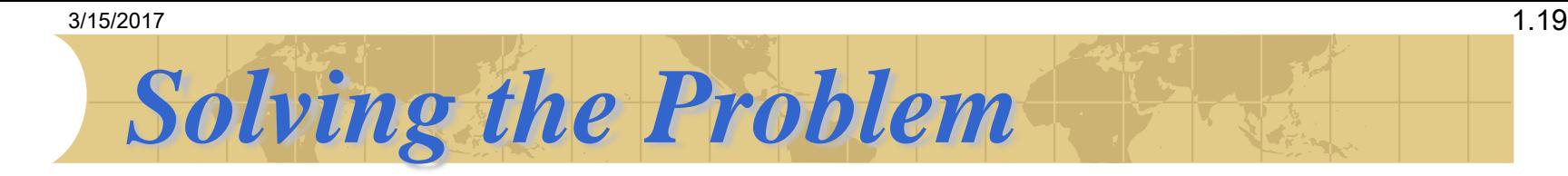

### **The statement Solve specifies**

- **E** when to solve a defined model
- **E** which direction (max or min) to take
- **E** which is the "output" variable, i.e. the objective function
- **E** which class of solver you need to solve the model: linear programming (LP), non-linear programming (NLP), mixed-integer (MIP), non-linear with discontinuous derivatives (DNLP), relaxed MIP (RMIP), mixed integer non-linear (MINLP), etc.

## **Solve refinery Minimizing gamma Using LP;**

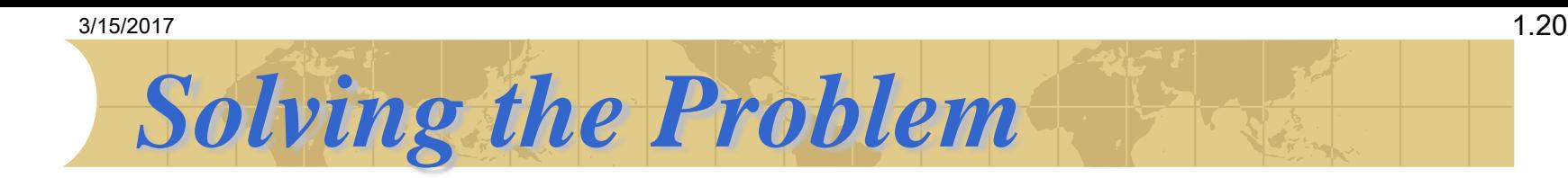

## • Once the .gms file is complete you must compile it using both:

the command line: **C>gams refinery.gms**

#### or

**E** the IDE (F9 Run):

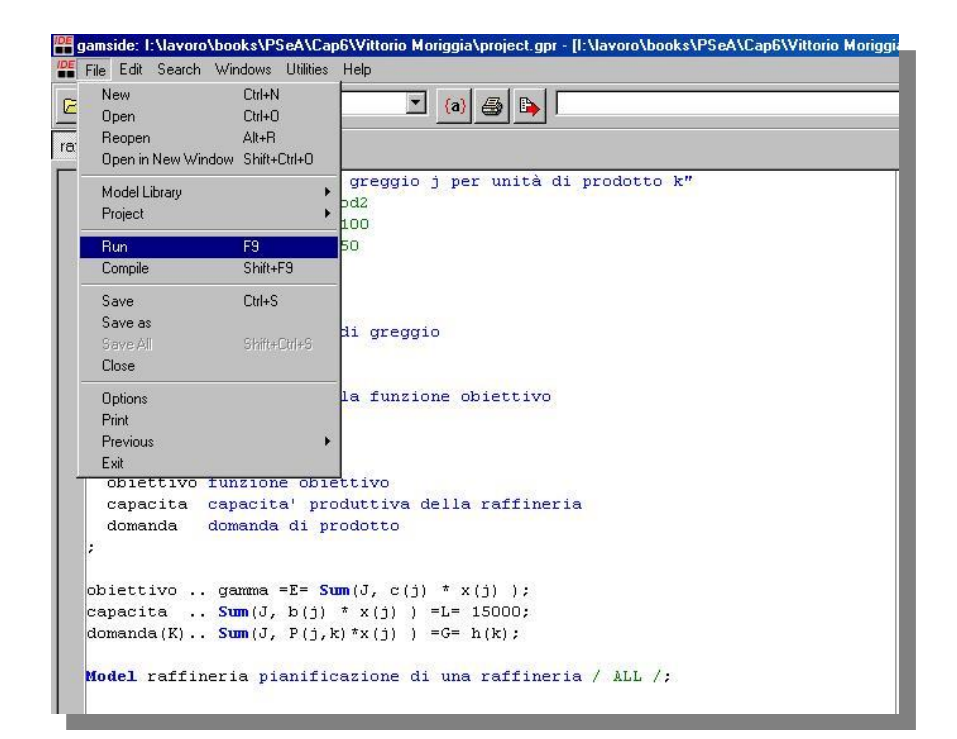

 $3/15/2017$  1.21

*Integrated Development* 

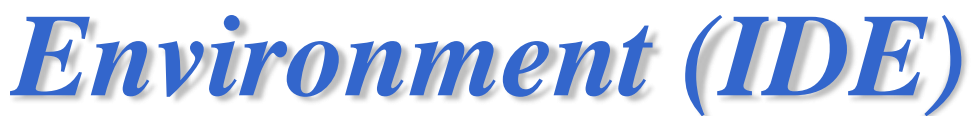

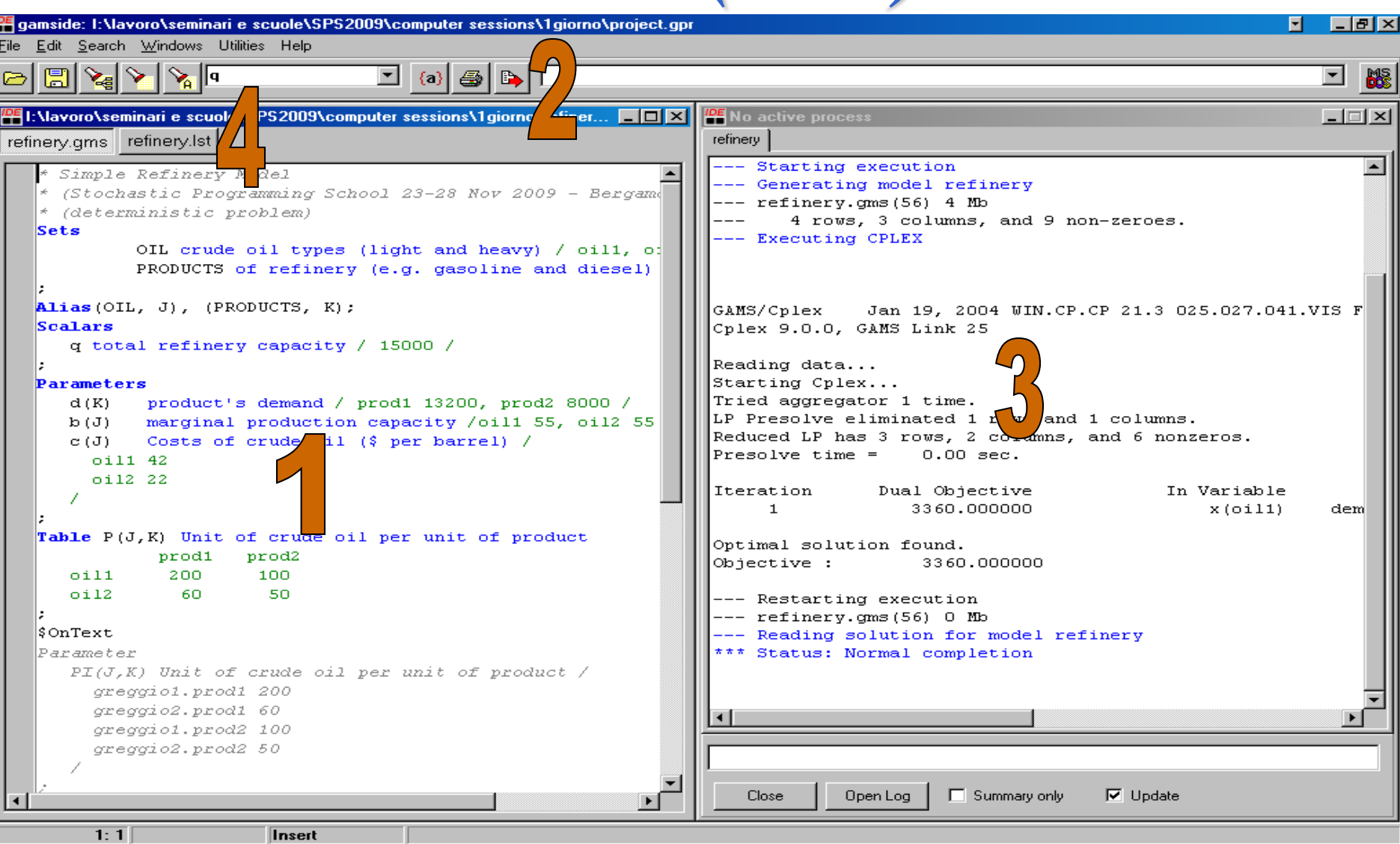

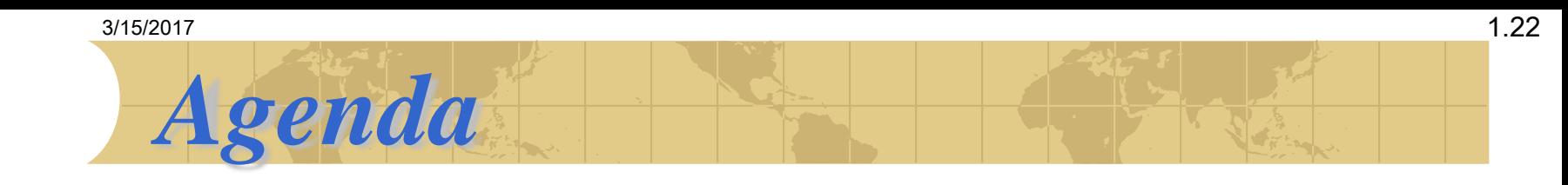

- **♦ We overview the GAMS language through** three simple optimization problems:
- 1. Deterministic program of a simple refinery model
- 2. Simple asset-liability (ALM) model
- 3. Four-stages ALM stochastic programming model

Simple ALM Model  
\n
$$
\begin{array}{ll}\n\text{max} & \text{EU} = \sum p_s \left( \mathbf{q}_{T,s}^\top \cdot \mathbf{x}_{T,s} + \mathbf{W}_{T,s} \right) \\
& (4)\n\end{array}
$$
\n
$$
\begin{array}{ll}\n\text{max} & \text{EU} = \sum p_s \left( \mathbf{q}_{T,s}^\top \cdot \mathbf{x}_{T,s} + \mathbf{W}_{T,s} \right)\n\end{array}
$$

$$
\max_{\mathbf{x}, \mathbf{y}, \mathbf{z}, \mathbf{W}} \mathbb{E} U = \sum_{s} p_s \left( \mathbf{q}_{T,s}^{\perp} \cdot \mathbf{x}_{T,s} + \mathbf{W}_{T,s} \right) \tag{4}
$$
\nsubject to\n
$$
\mathbf{x}_{t+1,s} = \mathbf{x}_{t,s} + \mathbf{z}_{t,s} - \mathbf{y}_{t,s} \quad \forall s, t < T \tag{5}
$$
\n
$$
\mathbf{W}_{t+1,s} = \mathbf{W}_{t,s} + \mathbf{q}_t^{s \top} \mathbf{y}_{t,s} - (\mathbf{q}_t^s + b)^\top \cdot \mathbf{z}_{t,s} \quad \forall s, t > 0 \tag{6}
$$

- $p_s$  probability of scenario  $s \in S$ , such that  $\sum_s p_s = 1$ ;  $\mathbf{q}_{t,s}$  tel-quel (fair) sell price;
- $\mathbf{x}_{t,s}$  portfolio composition at time t under scenario s;
- amount of wealth in cash at time  $t$  under scenario  $s$ ;  $\mathbf{W}^s_{t}$  $\mathbf{y}_{t,s}$  selling strategy at time t under scenario s;
- $\mathbf{z}_t^s$  buying strategy at time t under scenario s;
- b bid-ask spread.

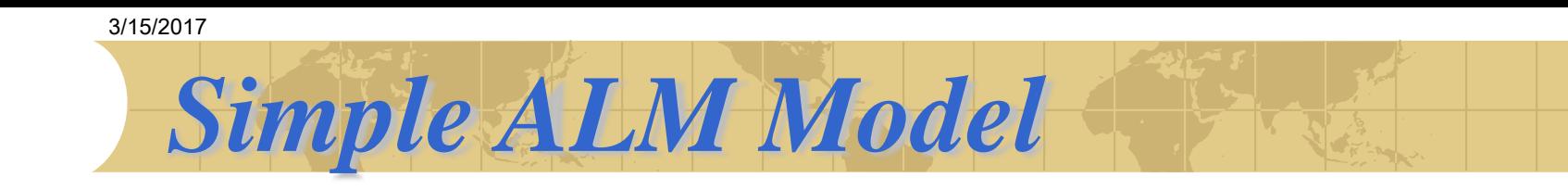

# Input Data

- Time horizon,  $t = 0, \ldots, 3$ .
- Scenarios,  $s = 1, \ldots, 8$ .
- Assets,  $i=1,2$ .
- Bid-ask spread,  $b = 0.03$ .
- Initial wealth in cash,  $W_0 = 100$ .
- Initial portfolio composition  $\mathbf{x}_0^{\top} = \begin{bmatrix} 10 & 10 \end{bmatrix}$ .

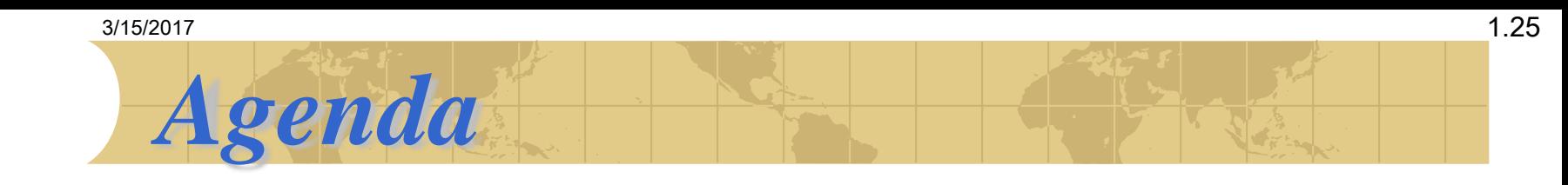

- **♦ We overview the GAMS language through** three simple optimization problems:
- 1. Deterministic program of a simple refinery model
- 2. Simple asset-liability (ALM) model
- 3. Four-stages ALM stochastic programming model

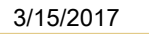

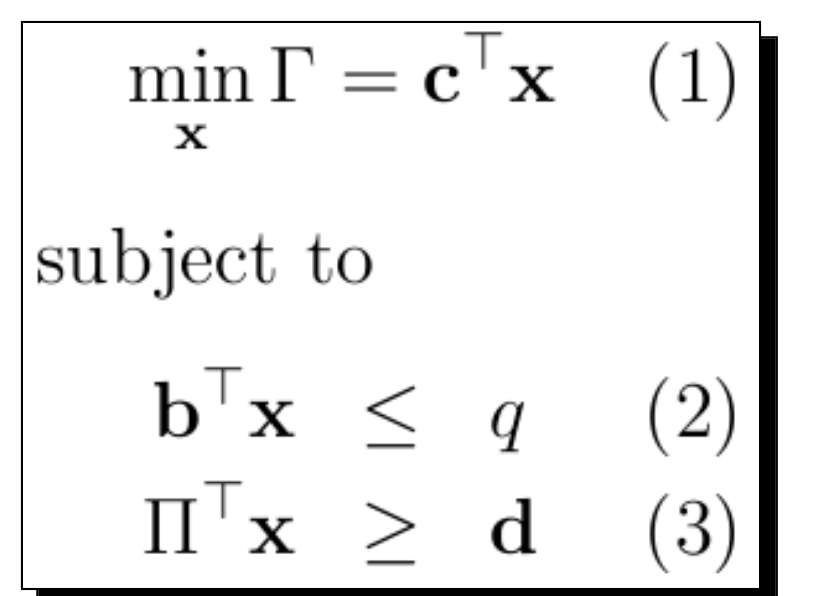

- $\Gamma$  Total costs of crude oil consumption
- **x** Unit of crude oil consumed in the production
- **c** Costs of crude oil  $(\$$  per barrel)

4-stages ALM Model

- **b** Marginal production capacity
- q Total refinery capacity
- $\Pi$  Unit of crude oil per unit of product
- **d** Total demand of each product

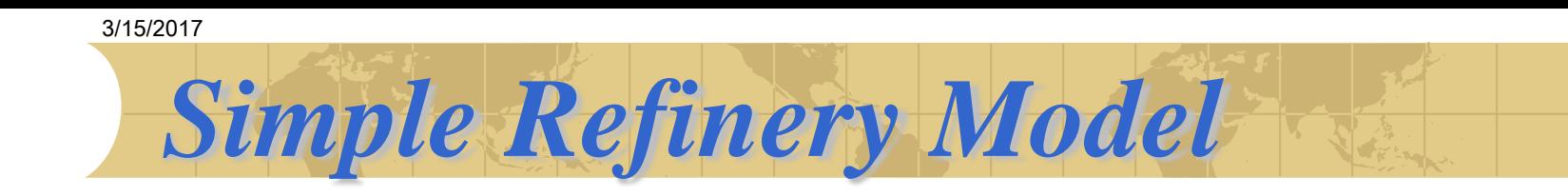

### Input Data

- Type of crude oil (light and heavy),  $j = 1, 2$ .
- Products of refinery (e.g. gasoline and diesel),  $k = 1, 2$ .
- Total refinery capacity,  $q = 15000$ .
- Product's demand,  $\mathbf{d}^{\top} = [13200 \; 8000]$ .
- Marginal production capacity,  $\mathbf{b}^{\top} = [55 \ 55]$ .
- Costs of crude oil (\$ per barrel),  $\mathbf{c}^{\top} = [42 \ 22]$ .
- $\begin{bmatrix} 200 & 100 \\ 60 & 50 \end{bmatrix}$ - Unit of crude oil per unit of product,  $\Pi$  =